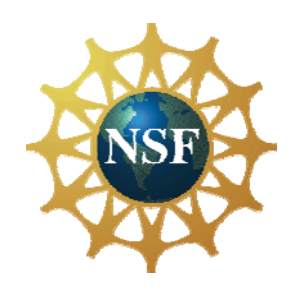

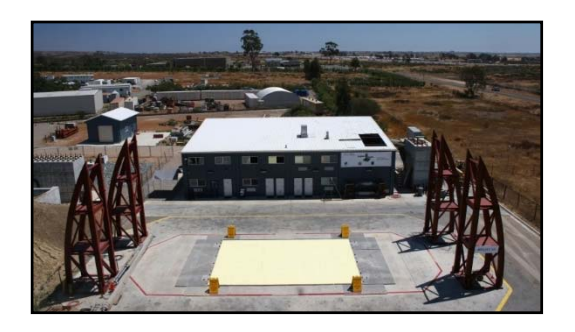

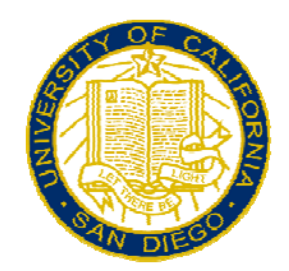

# DesignSafe-CI

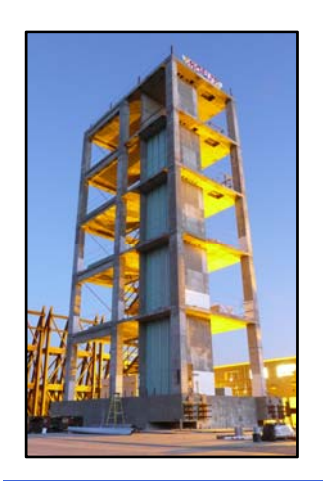

Ellen M. Rathje, Professor University of Texas December 12, 2016

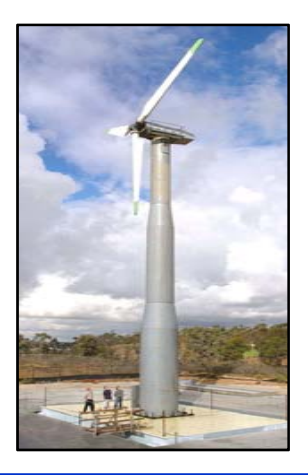

**NHERI @ UCSD Workshop, 12-13 December, 2016** 

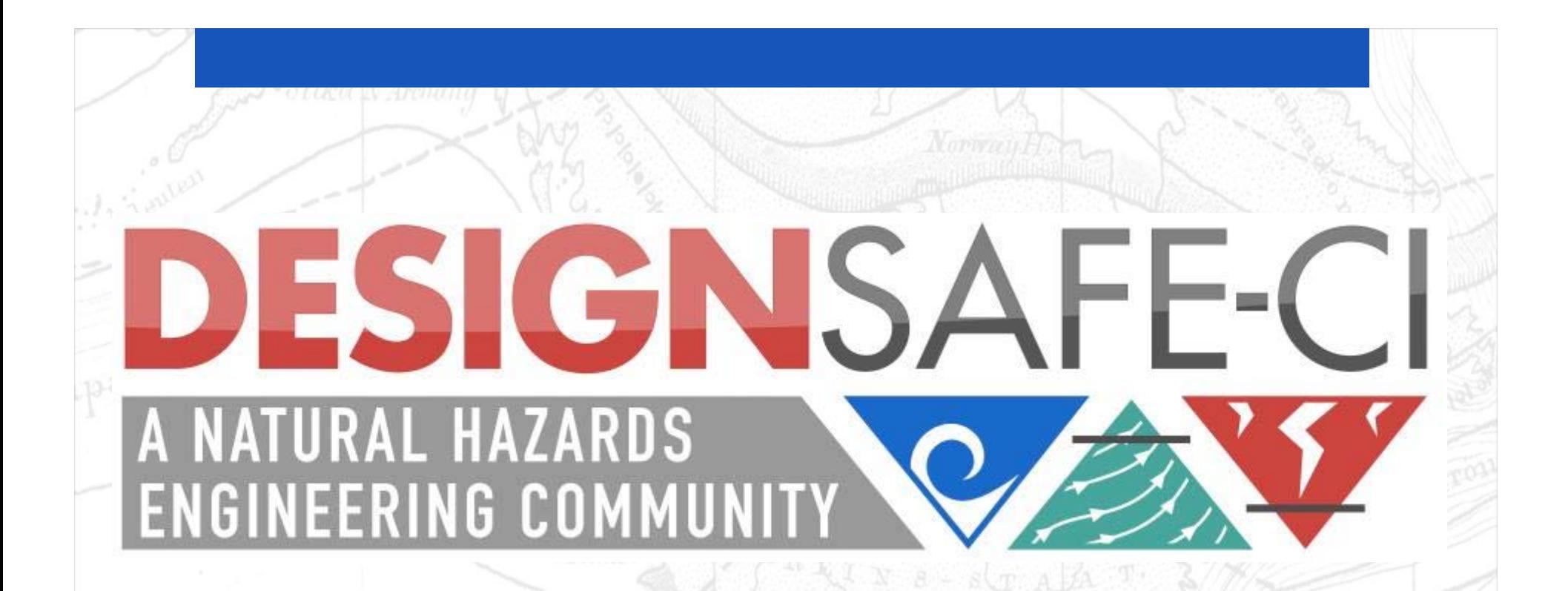

## **A Cyberinfrastructure for the Natural Hazards Community**

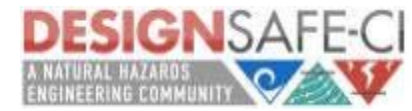

 $S \parallel E \parallel R$ 

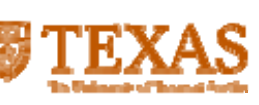

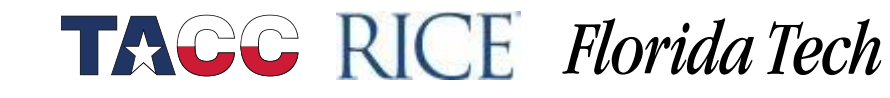

# *DesignSafe-ci.org* **Vision**

- A CI that is an integral and dynamic part of research **discovery**
- Cloud-based tools that support the analysis, visualization, and integration of diverse data types
	- − Key to unlocking the power of "big data"
- Support end-to-end research workflows and the full research lifecycle, including data sharing/publishing
- Enhance, amplify, and link the capabilities of the all NHERI components

**TACC RICE Florida Tech** 

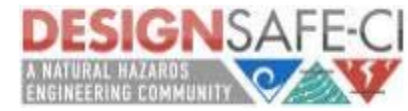

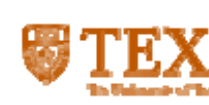

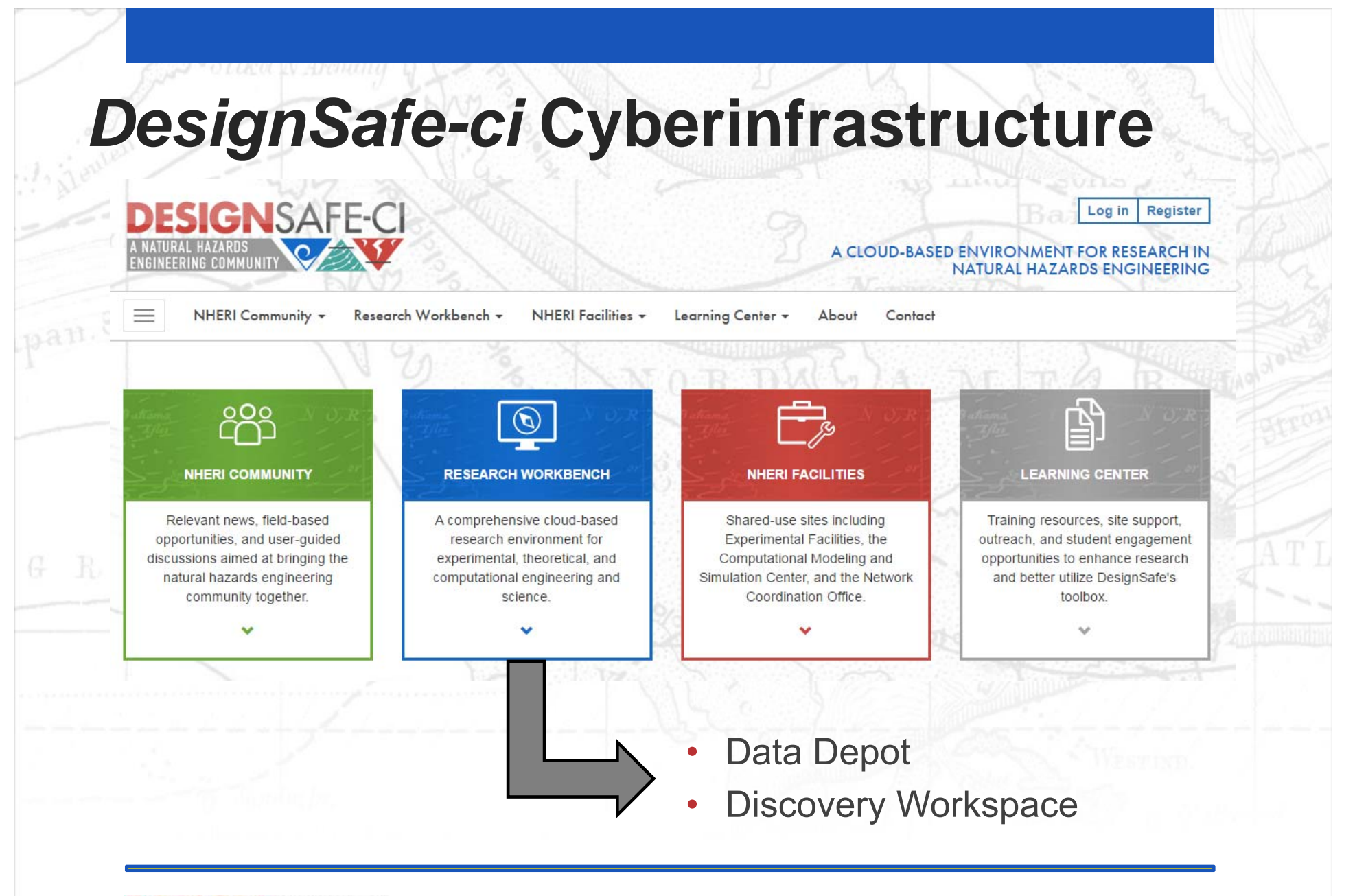

**TACC RICE Florida Tech** 

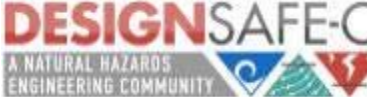

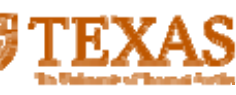

## **Data Depot Features**

- Upload files/folders
- • Different levels of access
	- − My Data (fully private)
	- − My Projects (shared space with collaborators)
	- Sharing of individual files with other users
	- − Public data (including NEES data)
- •Manage files within Data Depot (move, rename, etc)

**TACC RICE Florida Tech** 

• Data Depot files accessible for tools in the Discovery Workspace

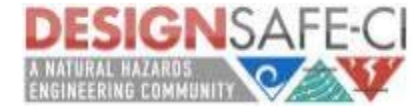

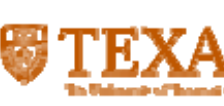

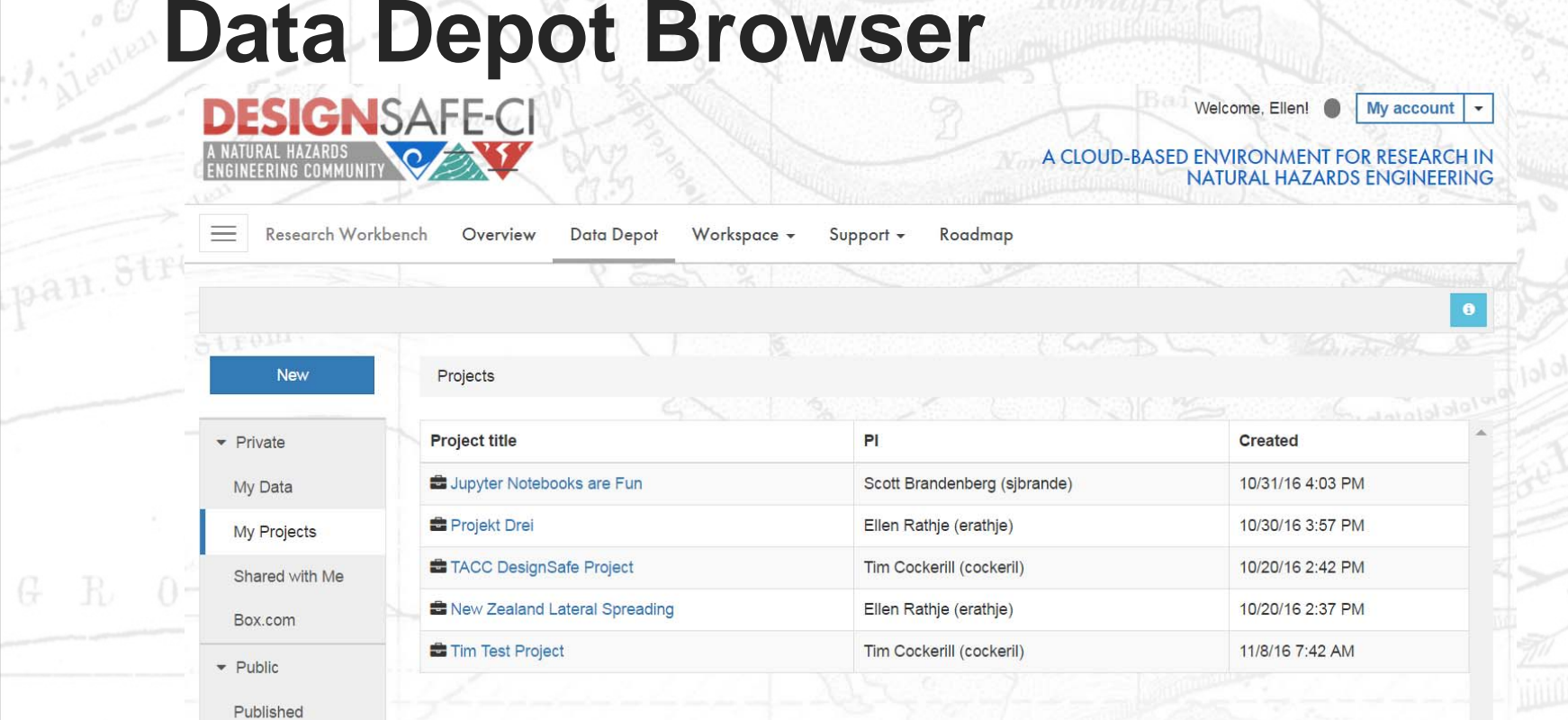

G

• Working with EFs to upload bulk data to your Data Depot Project for sharing with you

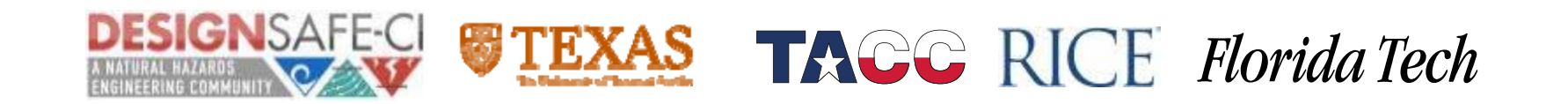

## **Discovery Workspace**

### • Simulation tools: OpenSees, ADCIRC, OpenFOAM,

### **DISCOVERY WORKSPACE**

 $\overline{\bullet}$ 

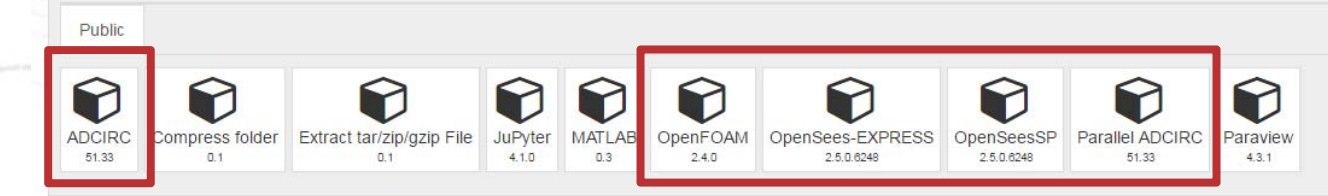

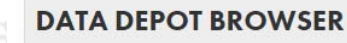

pan. Strom.

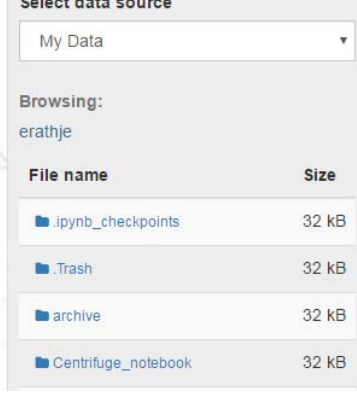

### **SELECT AN APP**

Select an application from the tray above.

This initial version of the Discovery Workspace allows users to perform simulations and analyze data using popular open source simulation codes OpenSees, ADCIRC, and OpenFOAM, as well as commercial tools such as MATLAB (software license verification required). The selection of codes and tools will continue to be expanded as seen at the Workbench Roadmap.

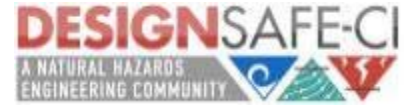

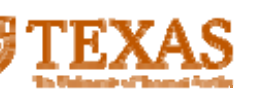

**TAGG RICE Florida Tech** 

## **Discovery Workspace**

#### •Data analysis tools: MATLAB, Jupyter notebooks

### **DISCOVERY WORKSPACE**

 $\overline{\phantom{a}}$ 

Size

32 kB

32 kB

32 kB

32 KB

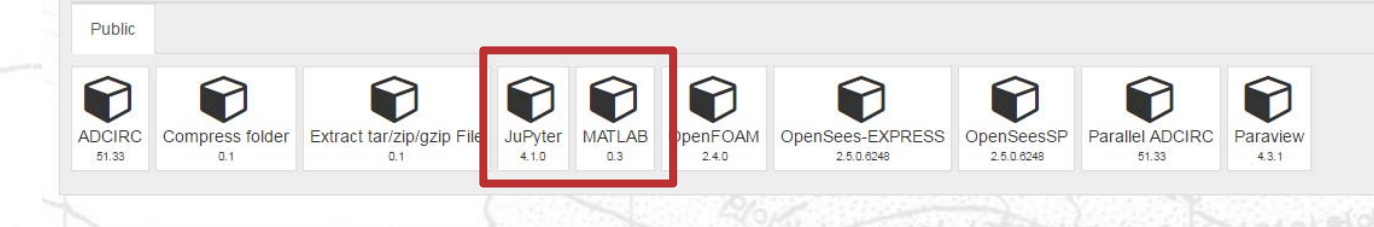

#### **DATA DEPOT BROWSER** Select data source

pan. Ström.

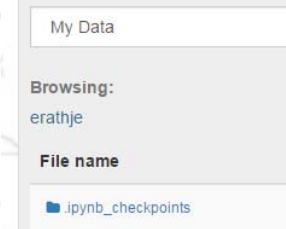

### **SELECT AN APP**

Select an application from the tray above.

This initial version of the Discovery Workspace allows users to perform simulations and analyze data using popular open source simulation codes OpenSees, ADCIRC, and OpenFOAM, as well as commercial tools such as MATLAB (software license verification required). The selection of codes and tools will continue to be expanded as seen at the Workbench Roadmap.

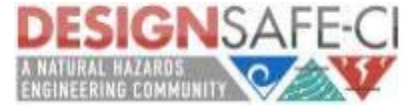

 $\blacksquare$ . Trash

**larchive** 

Centrifuge\_notebook

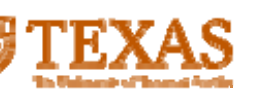

**TACC RICE Florida Tech** 

# **Data Processing in the Cloud**

#### •MATLAB

- **Property**  Run processing scripts on data in the Data Depot
- **Property** Access to HPC to process large data sets
- • Jupyter Notebooks
	- na ang kabupatèn Kabupatèn Bangung Kabupatèn Kabupatèn Kabupatèn Kabupatèn Kabupatèn Kabupatèn Kabupatèn Kabup Rich text, live code (Python, R), plots
	- na ang kabupatèn Kabupatèn Bangung Kabupatèn Kabupatèn Kabupatèn Kabupatèn Kabupatèn Kabupatèn Kabupatèn Kabup Mechanism to share experimental data, processing scripts, etc.

**TACC RICE Florida Tech** 

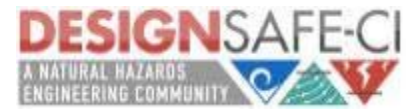

**MATLAB** 

jupyter

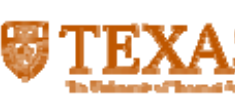

### **Access to Experimental Data**

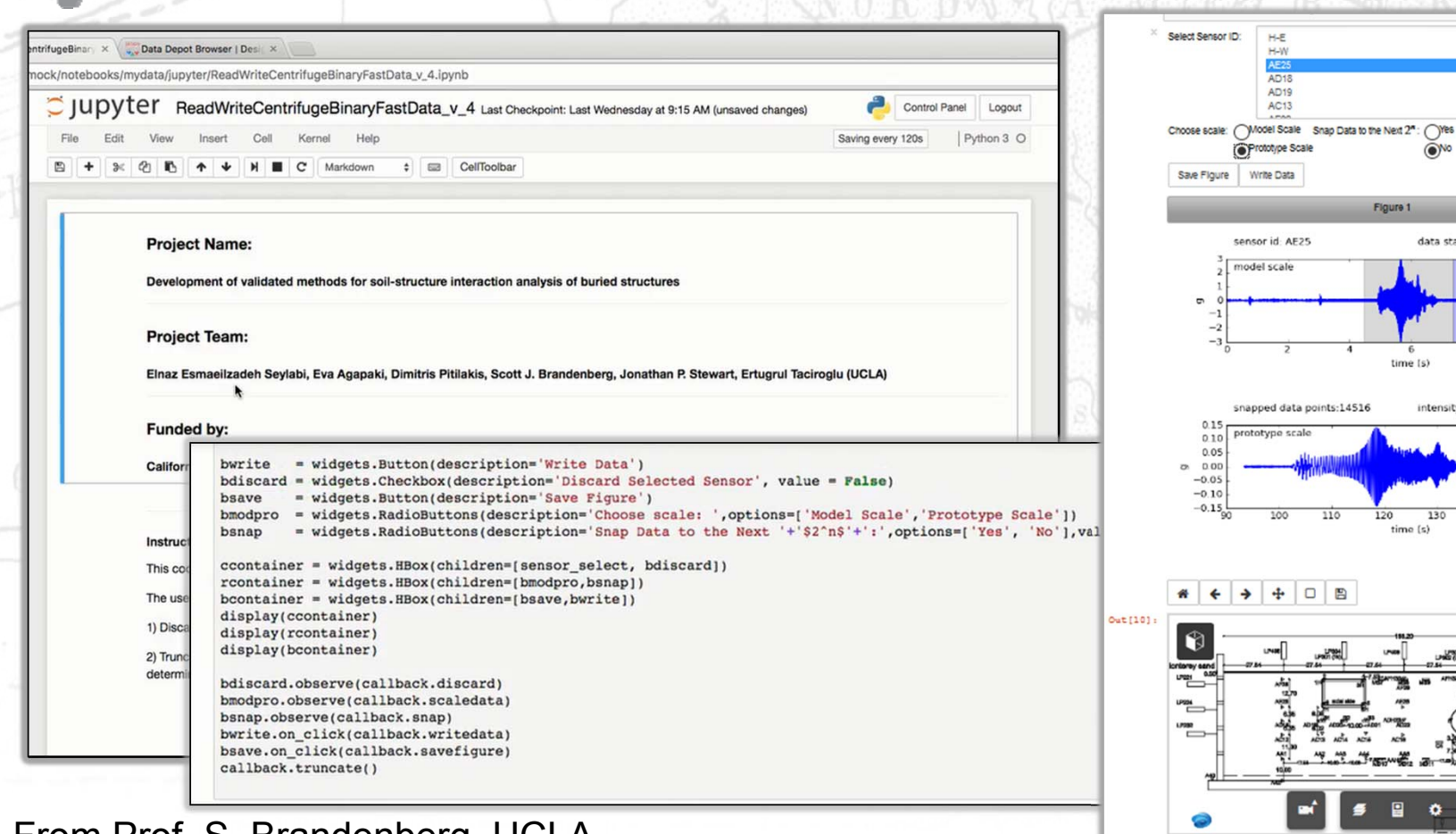

### From Prof. S. Brandenberg, UCLA

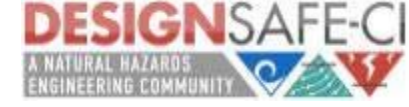

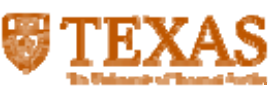

A Discard Selected Sensor

data state: include

intensity factor:99.39%

 $130$ 

**TAGG RICE Florida Tech** 

 $\bullet$ 

### **Sharing Analysis Scripts** jupyter

C JUDYTET 1GM\_Sufficieny Last Checkpoint: 08/11/2016 (unsaved changes)

 $C_0$ 

▼ **EEI** CellToolbar Markdown

#### Displacement hazard curves using scalar (PGA,

Kemel Widgets Help

Summary:

This script demonstrates the displacement hazard calculation procedure using the Scalar (PG

Input

- GM hazard curve (MRE and PGA)
- Deaggregation (deag)
- $\bullet$  Yield strength  $(ky)$

Output

· Sliding diplacement hazard curve

· Sliding displacements with 10% and 2 probability of exceedance in the next 50 yrs (lambo

Reference: Rathje EM, Saygili G (2009) Probabilistic assessment of earthquake-induced slidir  $42:18 - 27$ 

Import GM hazard curve (MRE and PGA) and Deaggregation (P[M|PGA)

In [38]: import numpy as np MRE = np.genfromtxt("MRE.csv",delimiter=None) PGA = np.genfromtxt("PGA.csv",delimiter=None) deag = np.genfromtxt("deag.csv",delimiter=",")

PGA hazard curve

In [39]: #To enable plotting in the current notebook using Matplotlib %matplotlib inline

> import matplotlib.pyplot as plt plt.semilogy(PGA, MRE, marker='D') plt.title('Ground motion hazard curve')

From Prof. G. Saygili, UT-Tyler

#To enable plotting in the current notebook using Matplotlib %matplotlib inline import matplotlib.pyplot as plt import pylab as p

In  $[47]$ : lambda D plot = sum(sum(hazard))

plt.loglog(D\_cm, lambda\_D\_plot, marker='D') plt.grid(True) plt.xlabel('D(cm)'); plt.ylabel('Scalar displacement hazard curve (lamda D)');

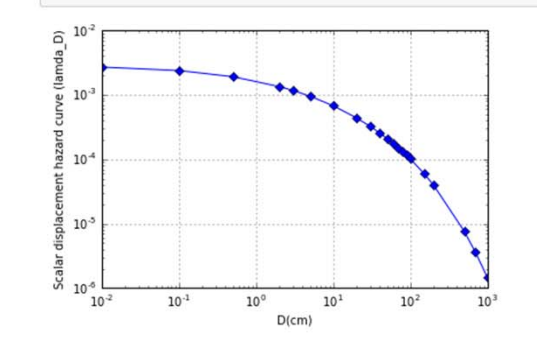

In [48]: T475 = lambda D plot > 0.0021;  $lambda D_475 = D_cm[sum(T475)-1]$ #-1 b/c first element ranking is zero

print ("Displacement level with 10% probability of exceedance in 50 years is", lambda\_D\_475, "cm")

T2475 = lambda D plot >  $0.0004$ ;  $lambda_ D_2475 = D_{cm} [sum(T2475) - 1]$ #-1 b/c first element ranking is zero

print ("Displacement level with 2% probability of exceedance in 50 years is", lambda D 2475, "cm")

Displacement level with 10% probability of exceedance in 50 years is 0.1 cm Displacement level with 2% probability of exceedance in 50 years is 20 cm

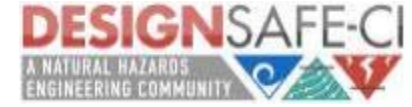

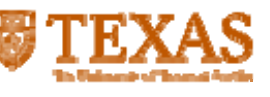

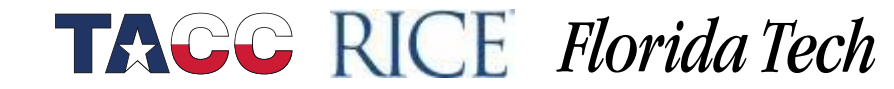